## , tushu007.com

#### << Photoshop CS2 VI

<< Photoshop CS2 VI

- 13 ISBN 9787542735218
- 10 ISBN 7542735217

出版时间:2006-9

页数:296

字数:461000

extended by PDF and the PDF

http://www.tushu007.com

# , tushu007.com

### $<<$  Photoshop CS2 VI  $>>$

Photoshop CS2 VI<br>12 VI  $12$  VI

本书作者主要由资深商业VI设计师、专业IT图书作家和长期从事设计及教学工作的电脑技术专业人

Photoshop

Photoshop

*Page 2*

#### << Photoshop CS2 VI

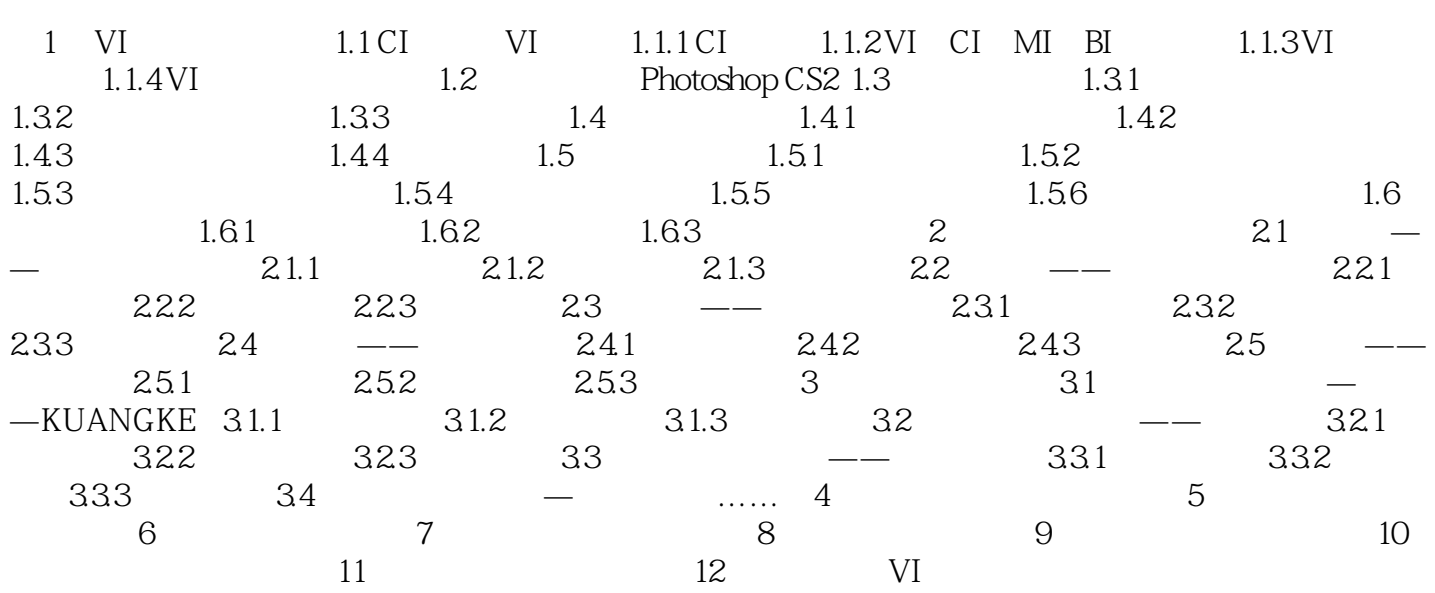

### $<<$  Photoshop CS2 VI  $>>$

本站所提供下载的PDF图书仅提供预览和简介,请支持正版图书。

更多资源请访问:http://www.tushu007.com